# **Cloud on App on the IPad**

# **Jessica Morrison**

**[jessica.morrison@leecountyschools.net](mailto:jessica.morrison@leecountyschools.net)**

**Thomas Walker High School 126 Blue Gray Road P.O. Box 39 Ewing, VA 24248 Phone (276) 445-4111**

## *Great Ideas Lesson Planner*

#### **Lesson Title: Cloud On App on the IPad**

#### **Subject: Information Technology Fundamentals**

#### **Time Duration: Six 55 minute classes**

### **Teacher: Jessica Morrison School: Thomas Walker High School**

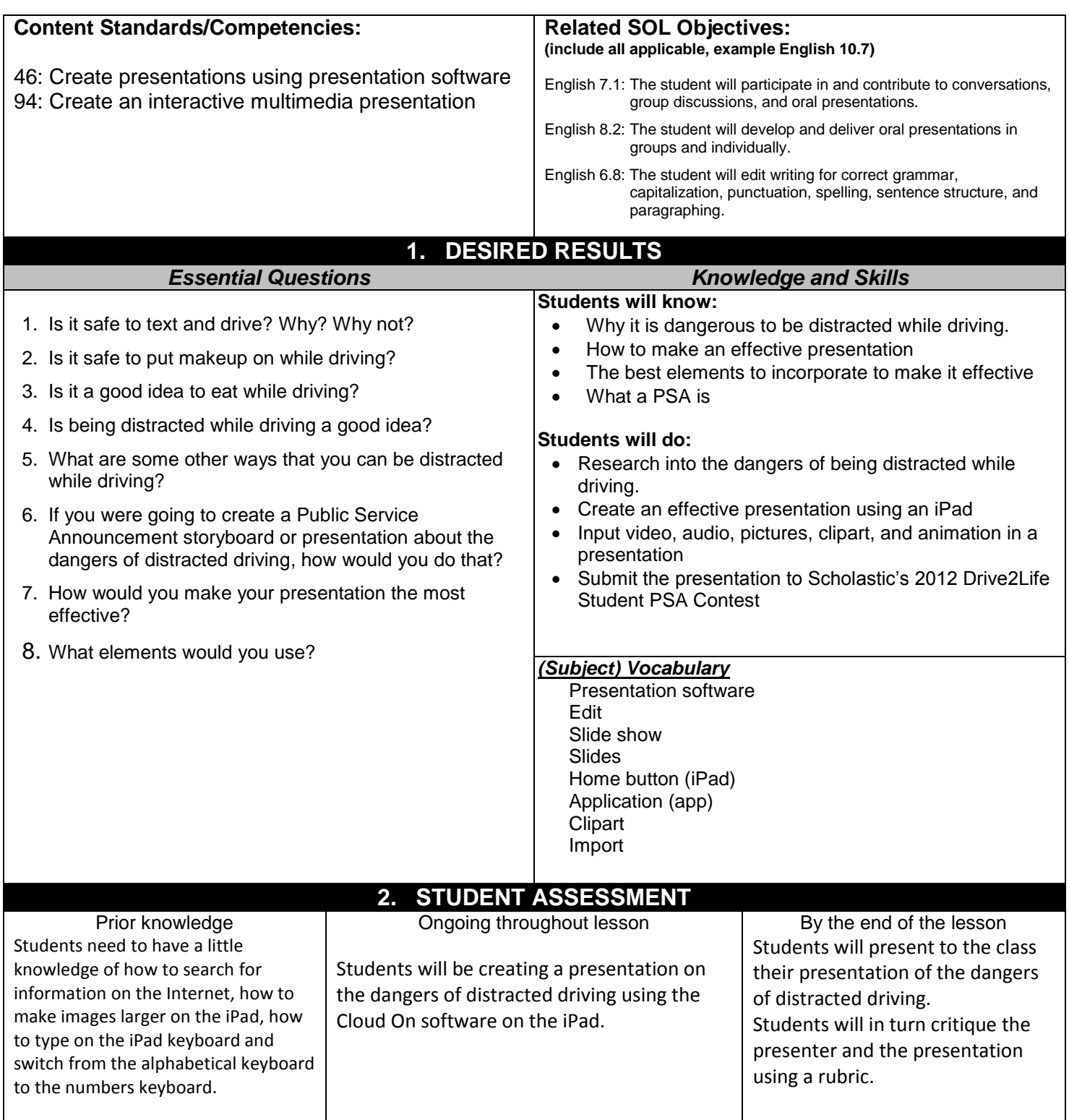

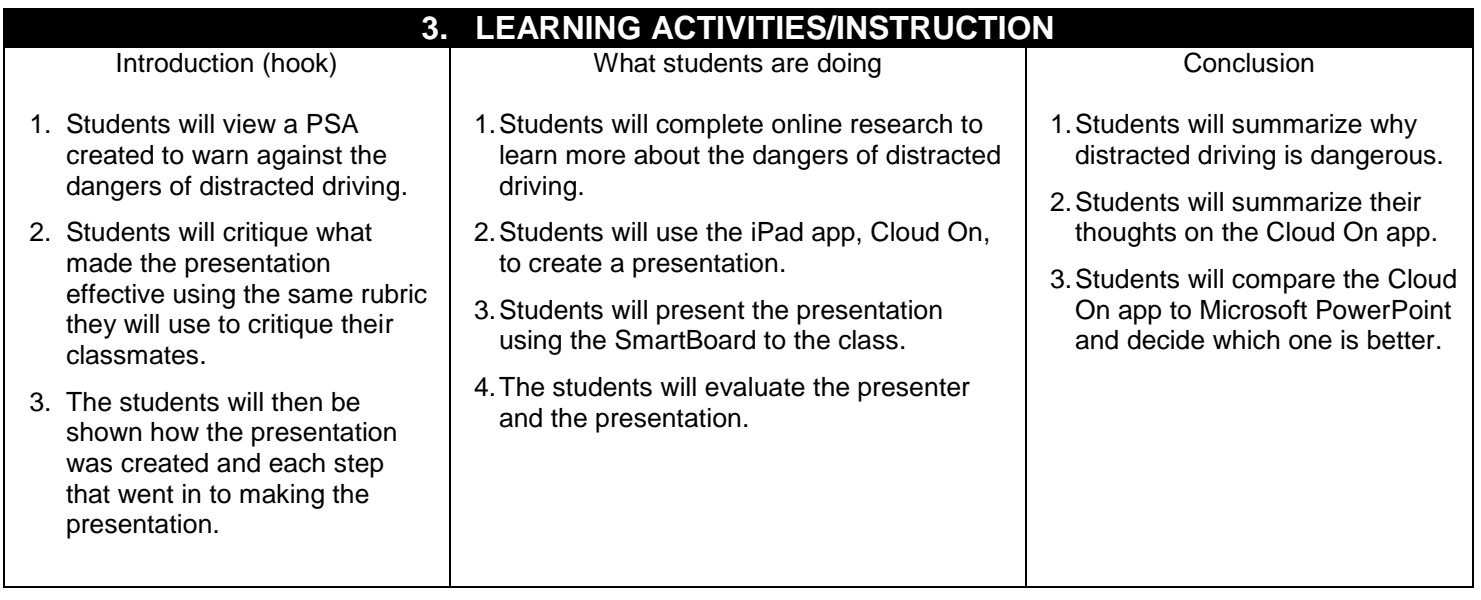

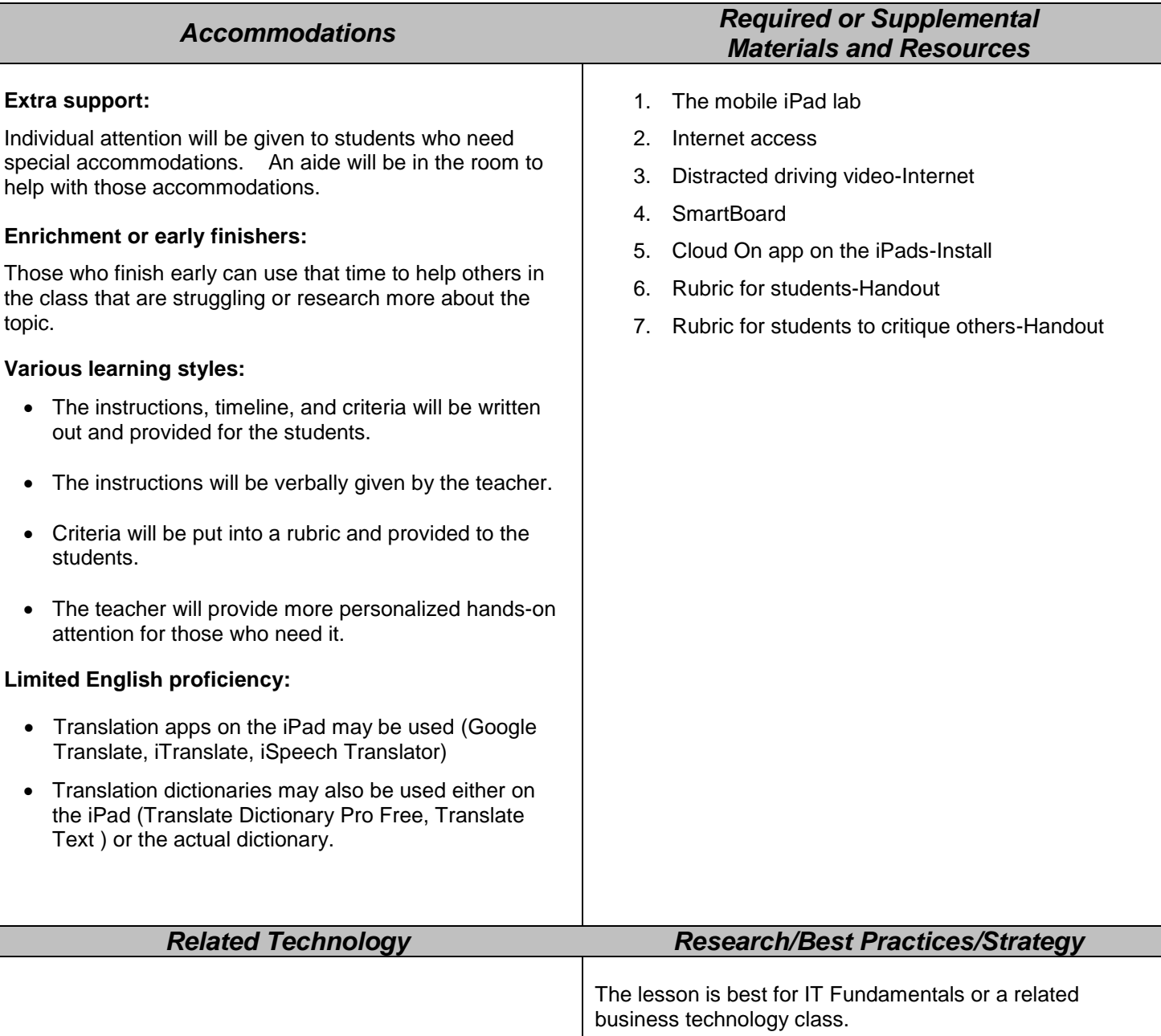

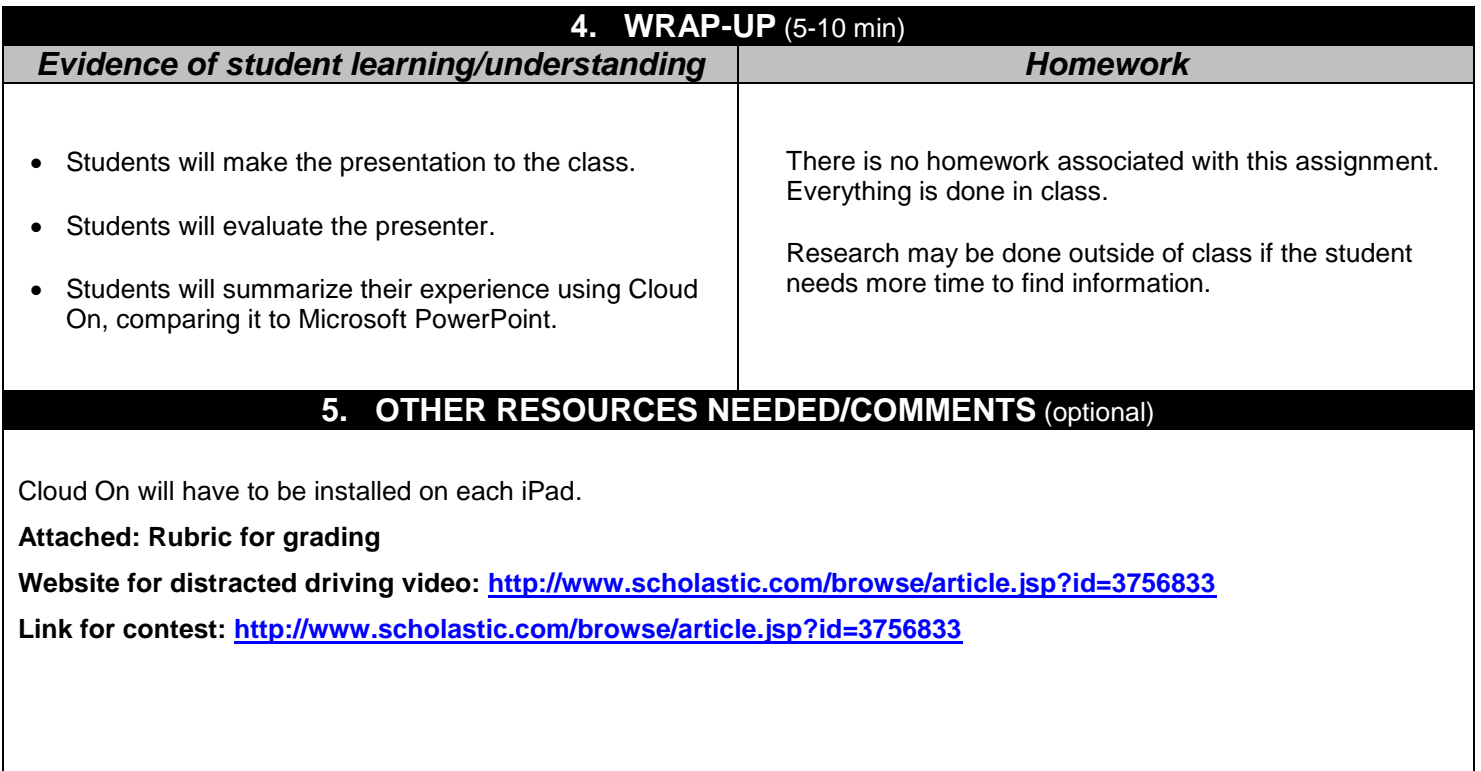

#### PERMISSION TO PUBLISH ON WEBSITE

The winning lesson plans will be made available for sharing on the VBEA's website. Please read and sign the permission form below.

I understand that if my lesson plan is chosen as a winner of the VBEA Great Ideas Lesson Plans project, the lesson plan and all related materials will be made available for downloading on the VBEA's website. I grant permission for my lesson plan and related materials submitted to the Great Ideas Lesson Plan project to be available for download and use by visitors to the VBEA website.

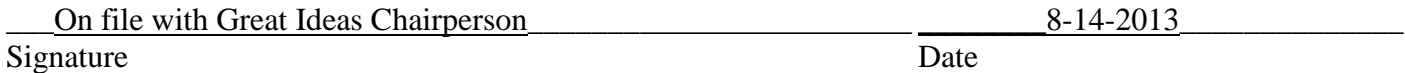